# **HOW TO REGISTER FOR CLASSES**

Log in to <u>OnePratt</u> using your Pratt username and password. Click on the "Plan Schedule" icon. This will take you to Student Planning in Student Self-Service.

Registering for classes takes three steps: **planning** classes, advisor **approval**, and **registration**.

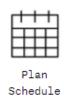

# Course Planning

To start planning, find classes to add to your plan. You can use the search bar at any time to look for courses by course code, class title, or subject.

To look for courses according to your degree requirements, click "View Your Progress."

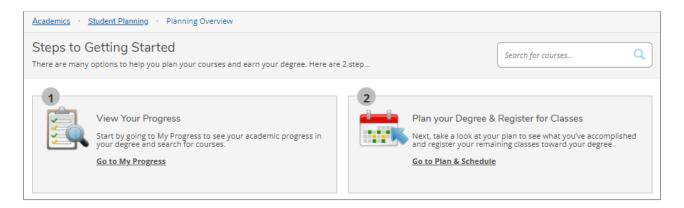

The My Progress page shows an overview of your degree audit.

Expand these sections to view your required classes.

Click on a course code to search for specific courses, or click the "Search" button on any requirement block to find courses that match the requirements.

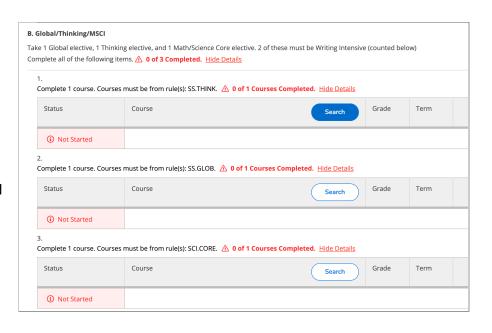

Your search results will display a list of courses. Filter to refine your search results by semester and availability.

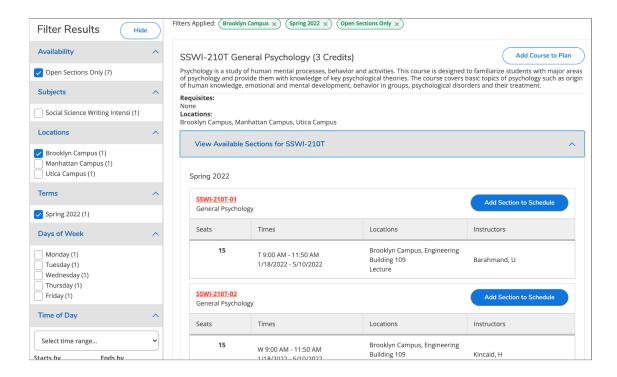

Click "Add Course to Plan" if you would like approval to take any section of a particular course. In the pop-up, select the semester you are registering for and click "Add Course to Plan" again.

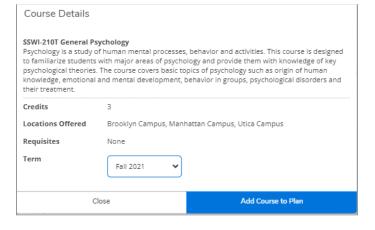

If you prefer approval for specific sections, click the "View Available Sections" dropdown to view details for each class offering, including the time, location, and instructor for each section.

Click "Add Section to Schedule" to view more details and add this course to your plan. Once you have reviewed this pop-up, click the "Add Section" button again.

| SSWI-210T-01 General P<br>Spring 2022<br>Instructors<br>Meeting Information |                                                                                                    | hma@pratt.edu)               |
|-----------------------------------------------------------------------------|----------------------------------------------------------------------------------------------------|------------------------------|
|                                                                             | ,                                                                                                    | hma@pratt.edu)               |
| Meeting Information                                                         | T 9:00 AM 11:50 AM                                                                                                    |                              |
|                                                                             | 1/18/2022 - 5/10/2022<br>Brooklyn Campus, Enginee                                                                                                    | ering Building 109 (Lecture) |
| Dates                                                                       | 1/18/2022 - 5/10/2022                                                                                                    |                              |
| Seats Available                                                             | 15 of 15 Total                                                                                                    |                              |
| Credits                                                                     | 3                                                                                                    |                              |
| Grading                                                                     | Graded                                                                                                    |                              |
| Requisites                                                                  | None                                                                                                    |                              |
| Course Description                                                          | Psychology is a study of human mental processes, behavior and activities. This course is designed to familiarize students with major areas of psychology and provide them with knowledge of key psychological theories. The course covers basic topics of psychology such as origin of human knowledge, emotional and mental development, behavior in groups, psychological disorders and their treatment. |                              |
| Books Total                                                                 |                                                                                                    |                              |
| Close                                                                       |                                                                                                    | Add Section                  |

For a calendar view of courses on your plan, go to Student Planning in the top navigation and click on "Plan & Schedule." Or, you can click on "Plan Your Degree and Register for Classes" from the student planning overview.

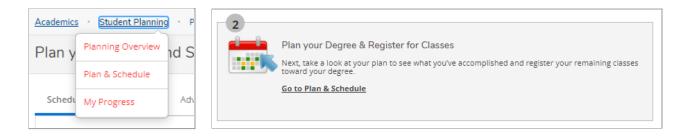

The calendar view will display any sections added to your plan. The list view to the left shows sections *and* courses added to your plan. Classes shown in yellow are planned, but not yet registered. You will need your advisor's approval to register for classes.

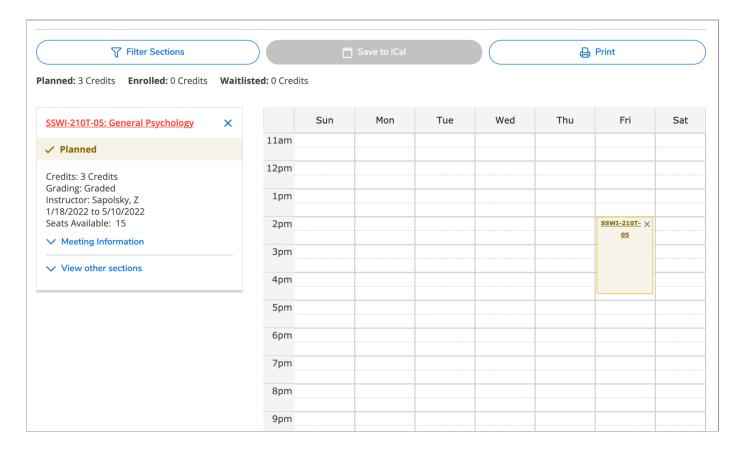

# **Approval**

Use the "Advising" tab on the Plan & Schedule page to request a review of your plan. You can include a message to your advisor, if you'd like. Click the "Request Review" button to send a notification to your advisor.

You can also email your advisor directly for course approval. Contact information is provided at the end of this tutorial.

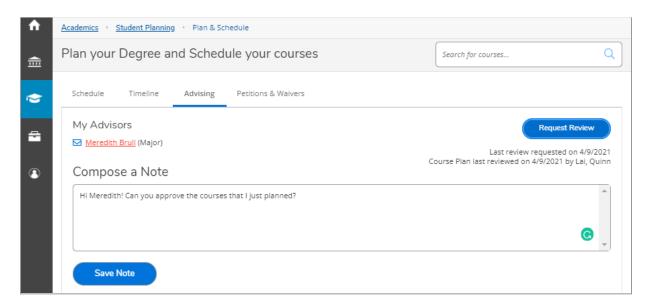

Approved classes will appear with a green "Approved" banner in the list view.

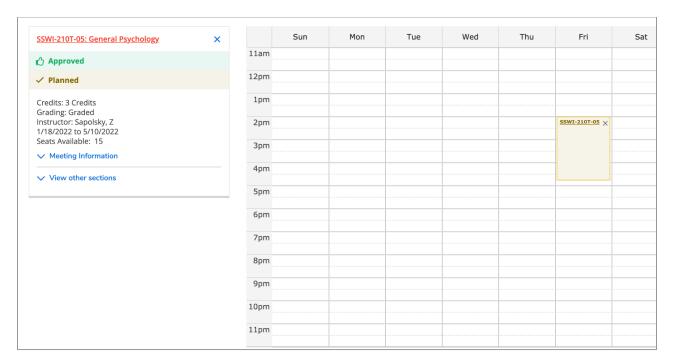

# Registration

When your registration time arrives, you can register for all of your approved classes at once by clicking on the "Register Now" button above the calendar, or register for classes individually by clicking "Register" for each class in the sidebar on the left.

Registered courses will display with a green "Registered" banner in the list view and will switch from yellow to green in the calendar view. You can drop this course any time between now and the end of the add/drop period.

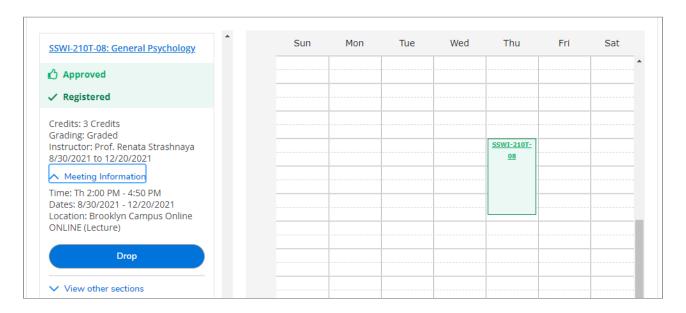

You won't be able to add a class if it is already full, but many classes have waitlists. You can add yourself with the "Waitlist" button that appears next to the class. If a spot becomes available and you are next on the list, you will be notified by email.

Waitlist registration does not happen automatically—you will need to return to Student Planning and register for the course within two days. If you are no longer interested, drop yourself from the waitlist to allow the next student in line to register.

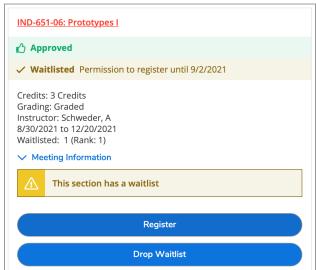

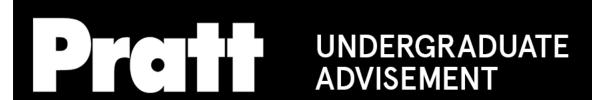

If you get stuck along the way or have questions about planning, course approval, or registration, reach out to your advisor. Here is the contact information for the office of undergraduate advisement. Graduate advisors are on the following page.

**INDUSTRIAL DESIGN** 

MIKE FARNHAM

mfarnham@pratt.edu

**FINE ARTS** 

**MEREDITH HOFFHEINS** 

mhoffhei@pratt.edu

**ARCHITECTURE A-L** 

TERILYN STEWART

tstewa11@pratt.edu

**ARCHITECTURE M-Z** 

JULIET MEDEL

jmedel@pratt.edu

ASSOCIATES STUDENTS AND INTERIOR DESIGN

**ZACHARY LUCERO** 

zlucero@pratt.edu

**GRAPHIC DESIGN** 

MEGAN KINCHELOE

mkinchel@pratt.edu

**ILLUSTRATION AND PHOTOGRAPHY** 

NICHOLAI PATCHEN

npatchen@pratt.edu

WRITING, FILM/VIDEO, AND ART AND DESIGN EDUCATION

**ERICH KUERSTEN** 

ekuerste@pratt.edu

**FASHION DESIGN** 

MICHAEL BLANDINO

mblan260@pratt.edu

**DIGITAL ARTS AND UNDECIDED** 

MICHELLE MACLEOD

mmacle41@pratt.edu

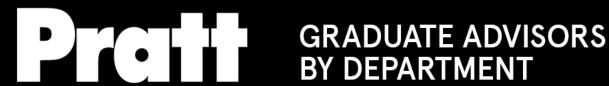

# ARCHITECTURE, URBAN DESIGN, LANDSCAPE ARCHITECTURE

**GEOFFREY OLSEN** golsen@pratt.edu

### **CITY & REGIONAL PLANNING**

**EVE BARON** ebaron@pratt.edu

#### HISTORIC PRESERVATION

VICKI WEINER vweiner@pratt.edu

#### SUSTAINABLE ENVIRONMENTAL SYSTEMS

LEONEL PONCE lponce@pratt.edu

#### **URBAN PLACEMAKING**

**DAVID BURNEY** dburn153@pratt.edu

## CONSTRUCTION MANAGEMENT, **FACILITIES MANAGEMENT**

**REGINA CAHILL** rcahill8@pratt.edu

PHILIP RAMUS pramus@pratt.edu

#### ART AND DESIGN EDUCATION

AILEEN WILSON awilson2@pratt.edu

# ARTS AND CULTURAL MANAGEMENT, **DESIGN MANAGEMENT**

MARY MCBRIDE mmcb1033@pratt.edu

## CREATIVE ARTS THERAPY, **DANCE THERAPY**

**DINA SHAPIRO** dschapir@pratt.edu

**VALERIE HUBBS** vhubbs@pratt.edu

# **DIGITAL ARTS**

LINDA LAURO-LAZIN llaurola@pratt.edu

#### **FINE ARTS**

**NAT MEADE** nmeade@pratt.edu

#### **PHOTOGRAPHY**

SARA RAFFERTY sraffert@pratt.edu

### COMMUNICATIONS DESIGN, PACKAGE DESIGN

DAVID BURKE dburke@pratt.edu

# **INDUSTRIAL DESIGN**

MATTE NYBERG mnyberg@pratt.edu

#### INTERIOR DESIGN

TANIA BRANQUINHO tbranqui@pratt.edu

**DAVID FOLEY** dfoley@pratt.edu

#### **SCHOOL OF INFORMATION**

**QUINN LAI** qlai@pratt.edu

MEREDITH BRULL mbrull@pratt.edu

## **MEDIA STUDIES, PERFORMANCE & PERFORMANCE STUDIES**

**EMILY BEALL** ebeall@pratt.edu

JENNIFER MILLER jmille11@pratt.edu

#### **WRITING**

ARACELIS GIRMAY garacel9@pratt.edu

KATH BARBADORO kbarbado@pratt.edu

# **HISTORY OF ART & DESIGN**

JOHN DECKER jdecker@pratt.edu